#### **National Qualifications Communication** Graphic Communication **2008/ 2009 Advanced Higher Computer-Aided 3D Modelling Presentation**

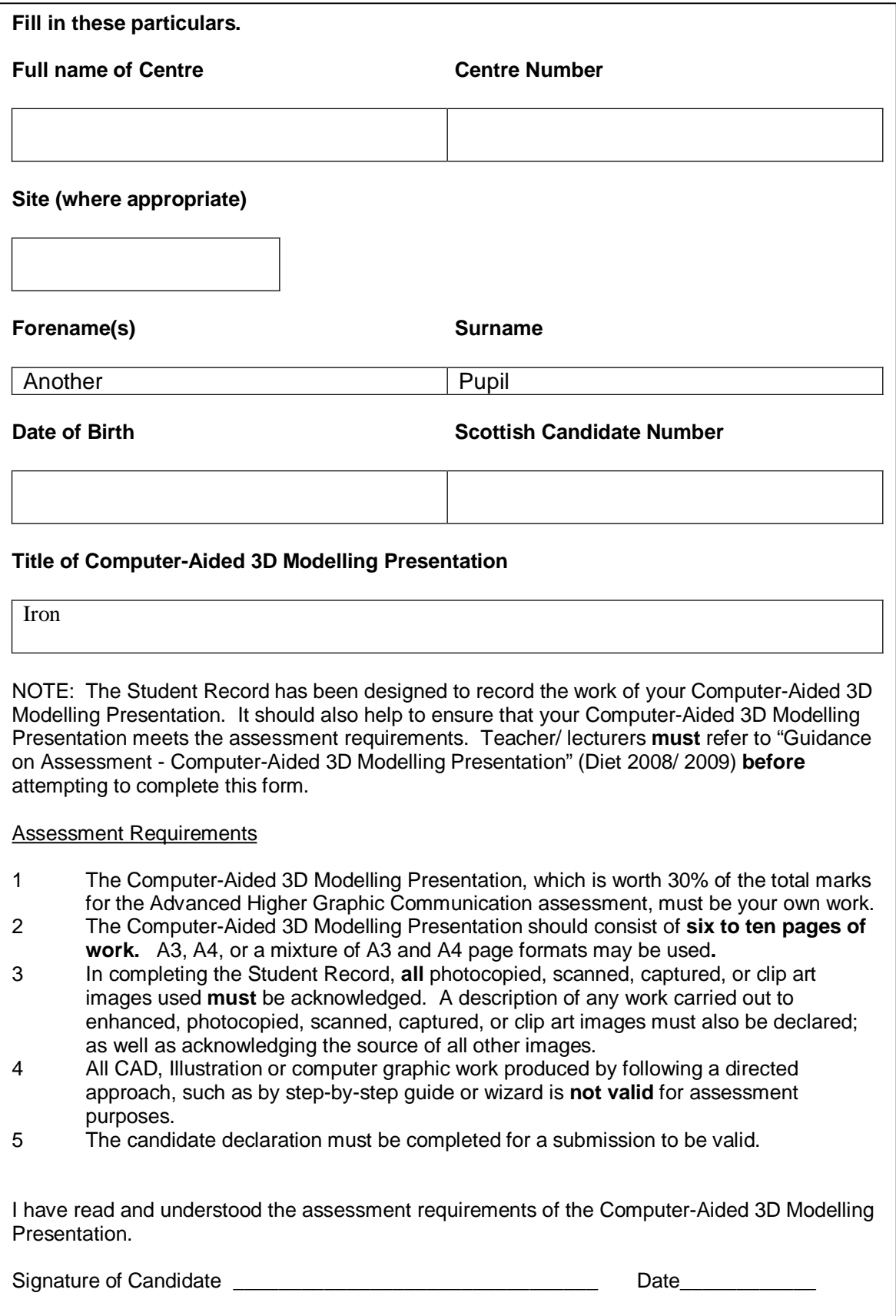

#### **Graphic Communication Advanced Higher – Computer-Aided 3D Modelling Presentation**

The Student Record should be used by candidates to provide a description of their 3D modelling techniques and how they were used in the model.

## **Development of Modelling Technique 1**

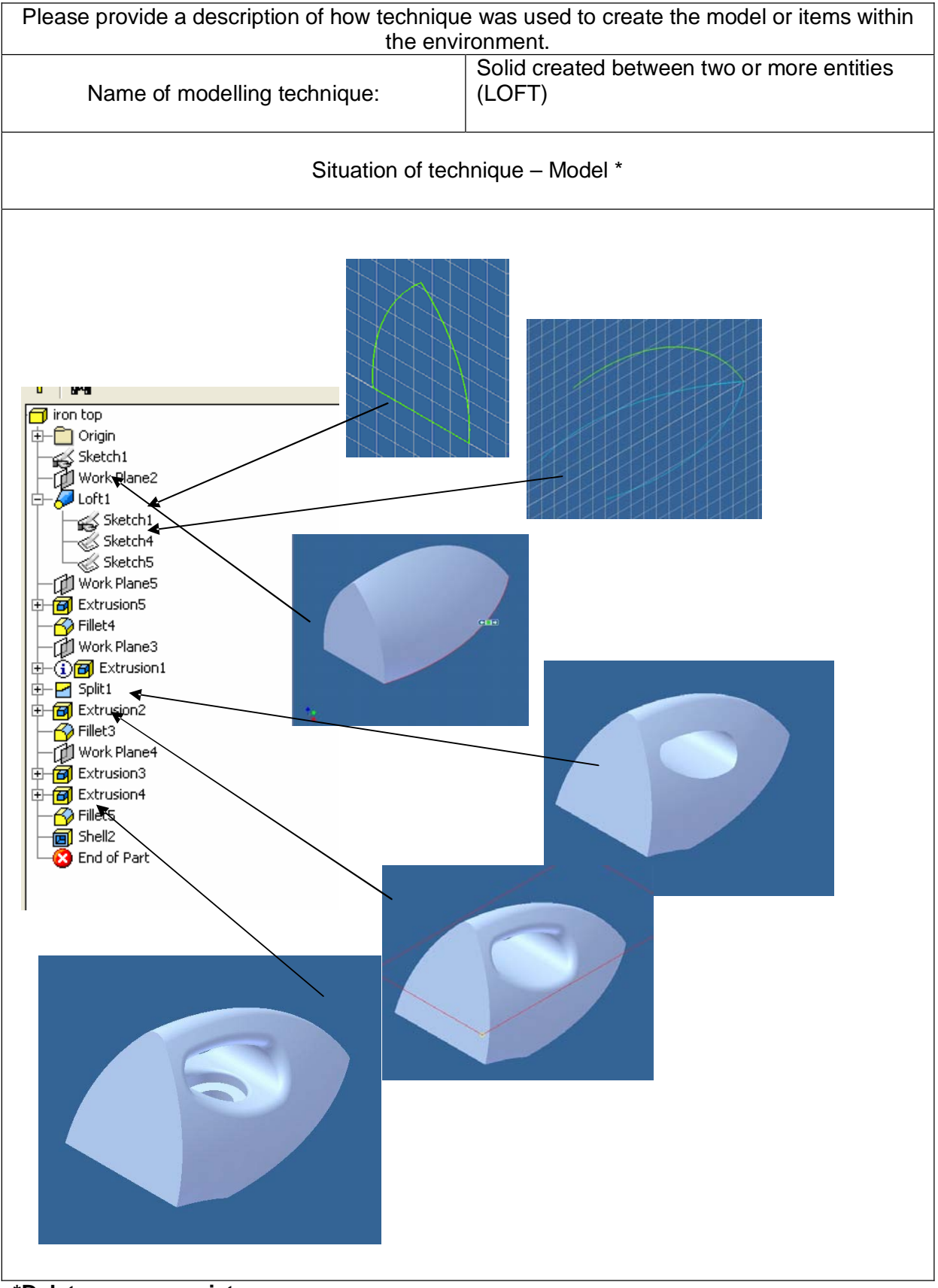

**\*Delete as appropriate**

#### **Graphic Communication Advanced Higher – Computer-Aided 3D Modelling Presentation**

The Student Record should be used by candidates to provide a description of their 3D modelling techniques and how they were used in the model.

# Please provide a description of how technique was used to create the model or items within the environment. Solid created by extrusion Name of modelling technique: Situation of technique – ModelModel  $\blacktriangledown$  $\nabla$   $\phi$  $\Box$  metal plate 中口 Origin 白**同** Extrusion14- $\mathbb{L}_{\lll}$  Sketch1 **D** Extrusion2 Sketch2  $\sqrt{ }$  Fillet 1  $\blacksquare$  Shell 1  $\Box$   $\Box$  Extrusion3  $-\textcircled{1}\ll\textcircled{s}$  Sketch3 Extrusion4  $\mathbb{L}_{\text{}}$  Sketch4 **⊕⊣®l** Hole1 ∯−ਃ° Circular Pattern1 中-Dig Mirros1 ⊕⊣**ञ्** Hole2 n De Rectangular Rattern1 **‡ - β|d Mirrox2**  $\overline{\bigotimes}$  Fillet4  $\bigcirc$  Fillet5  $\overline{\bigotimes}$  Fillet3 **B** End of Part  $\overline{a}^{\circ\circ\circ\circ\circ}$

## **Development of Modelling Technique 2**

### **\*Delete as appropriate**

### **Graphic Communication Advanced Higher – Computer-Aided 3D Modelling Presentation**

The Student Record should be used by candidates to provide a description of their 3D modelling techniques and how they were used in the model.

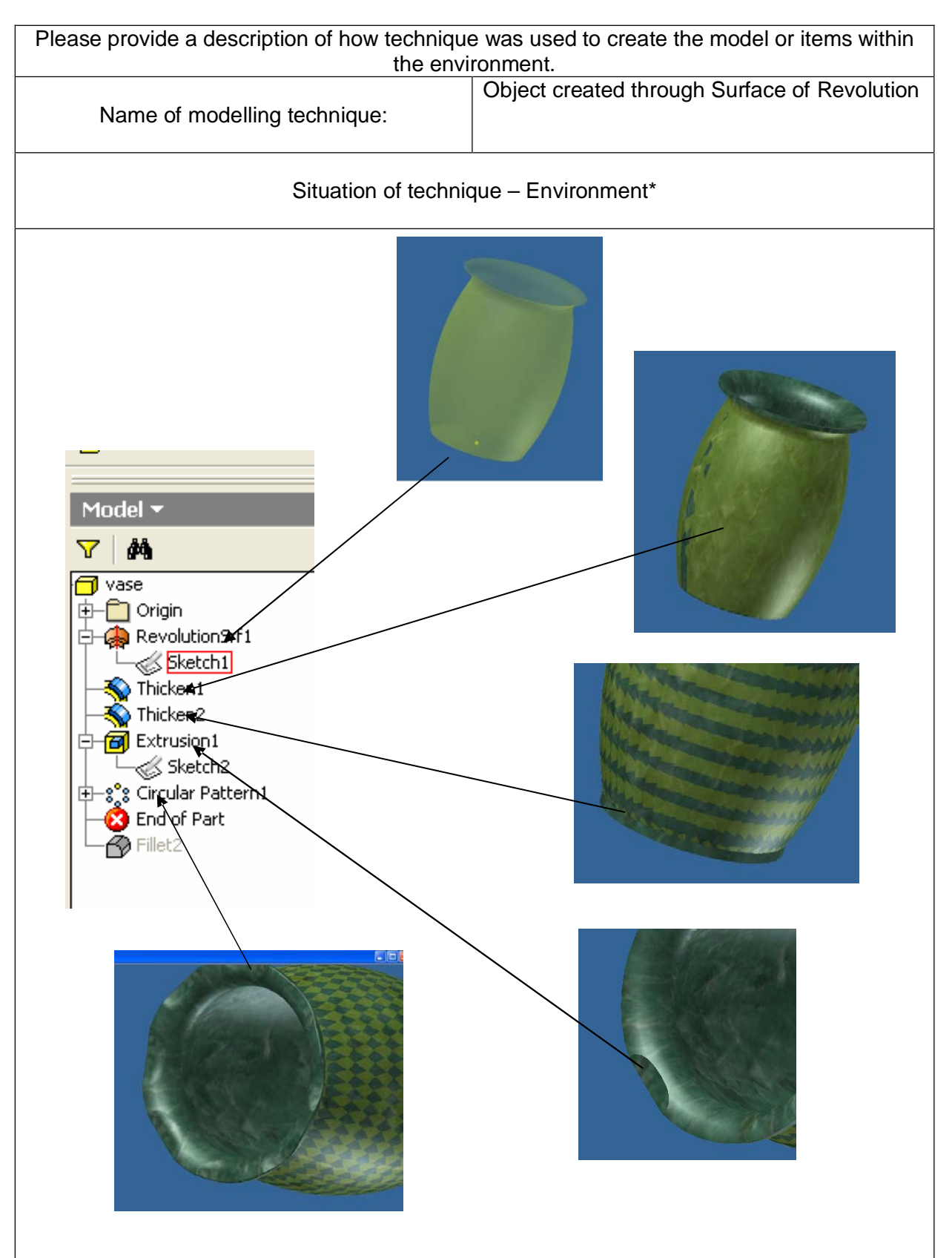

## **Development of Modelling Technique 3**

#### **\*Delete as appropriate**

#### **Graphic Communication Advanced Higher – Computer-Aided 3D Modelling Presentation**

The Student Record should be used by candidates to provide a description of their 3D modelling techniques and how they were used in the model.

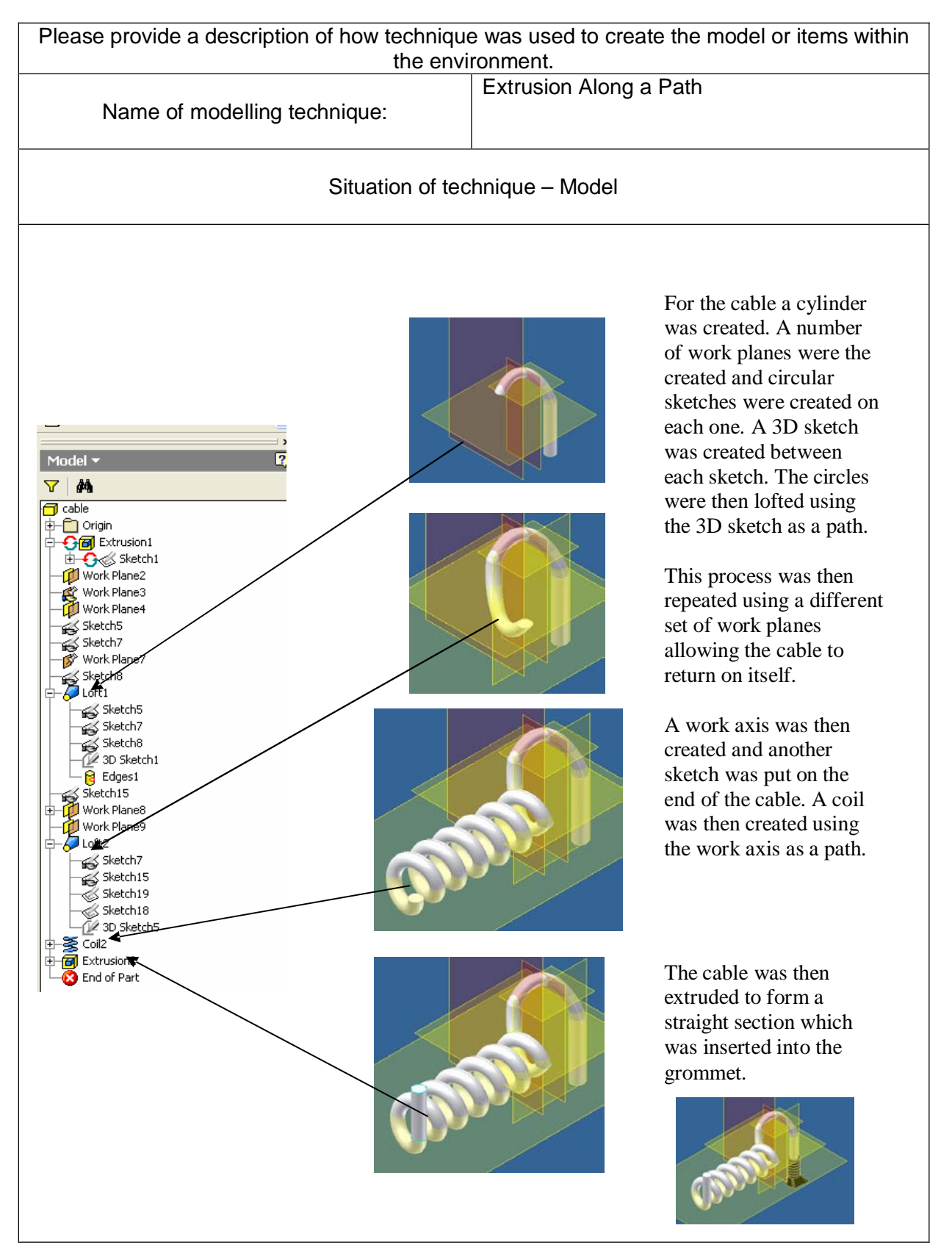

## **Development of Modelling Technique 4**

#### **\*Delete as appropriate**

#### **Graphic Communication Advanced Higher – Computer-Aided 3D Modelling Presentation**

The Student Record should be used by candidates to provide a description of their 3D modelling techniques and how they were used in the model.

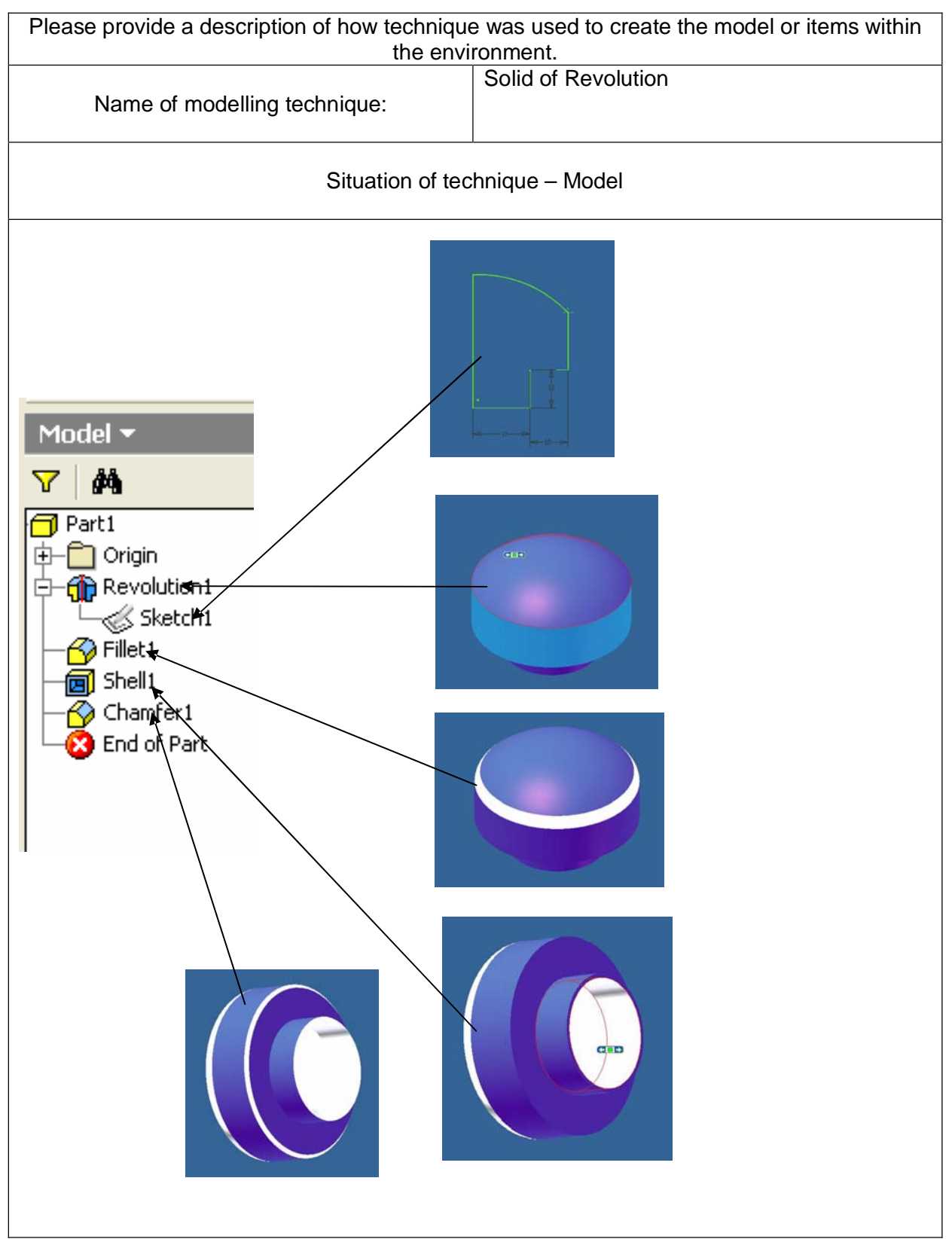

## **Development of Modelling Technique 5**

**\*Delete as appropriate**

#### **Graphic Communication Advanced Higher – Computer-Aided 3D Modelling Presentation**

Candidates are advised to label each item/ page number for each technique and a description of the graphic should be given for each technique. A description of any clip art, library items, images and modelling elements not created by the student should be given here.

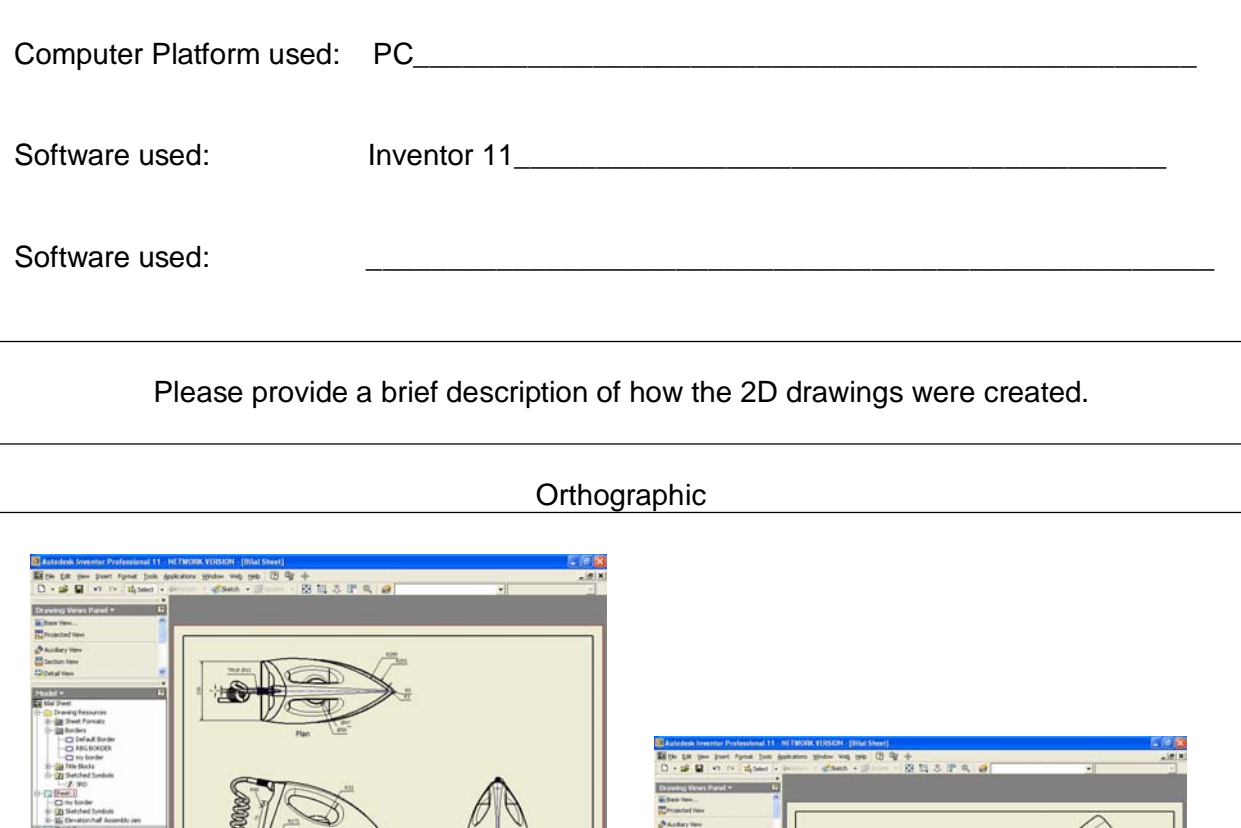

 $\oplus$ 

ana.

÷,

Scale

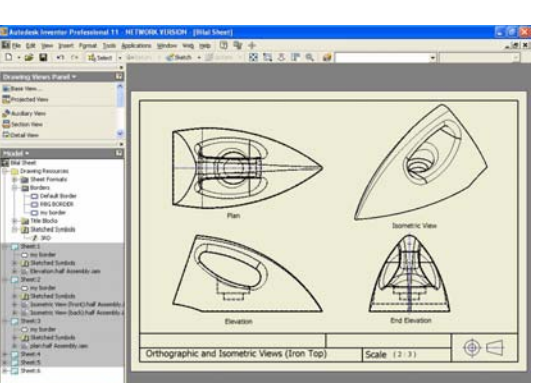

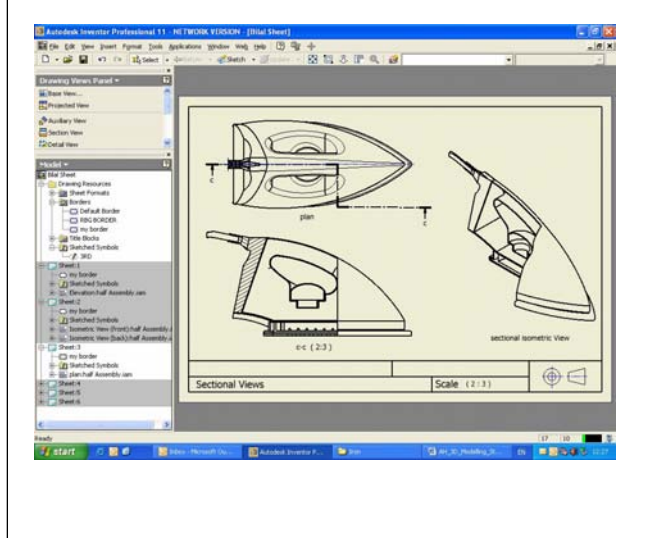

S

Iron Orthographic Vie

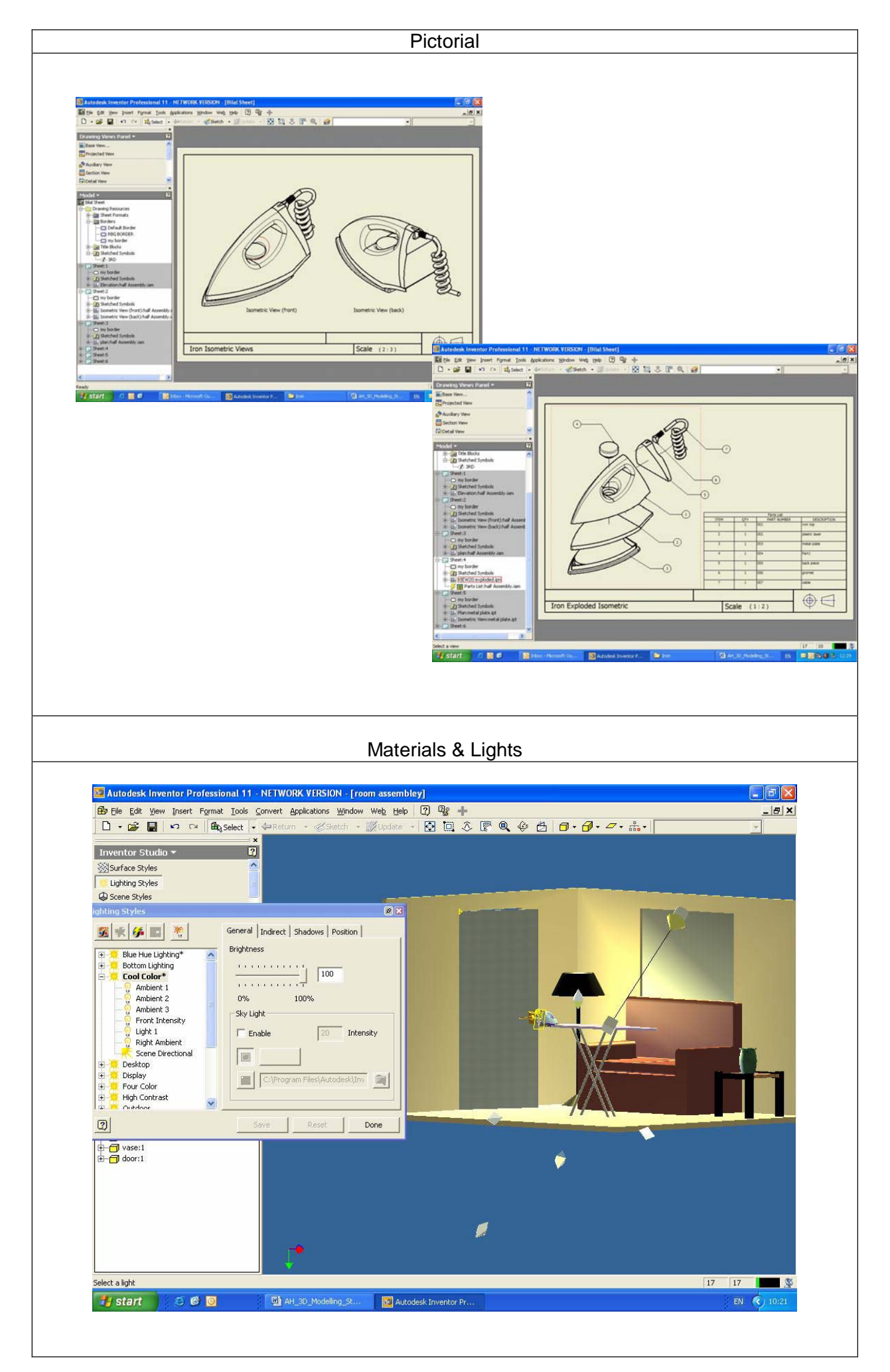

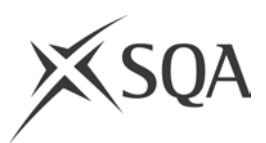

## **Graphic Communication Advanced Higher Teacher/ Lecturer Assessment of Computer-Aided 3D Modelling Presentation**

Teacher/ lecturers must refer to "Guidance on Assessment – Computer-Aided 3D Modelling Presentation" (Diet 2008/ 2009) before attempting to complete this form.

#### **Candidate \_\_\_\_\_\_\_\_\_\_\_\_\_\_\_\_\_\_\_\_\_\_\_\_\_\_\_\_\_\_\_\_\_\_\_\_\_\_\_\_\_\_**

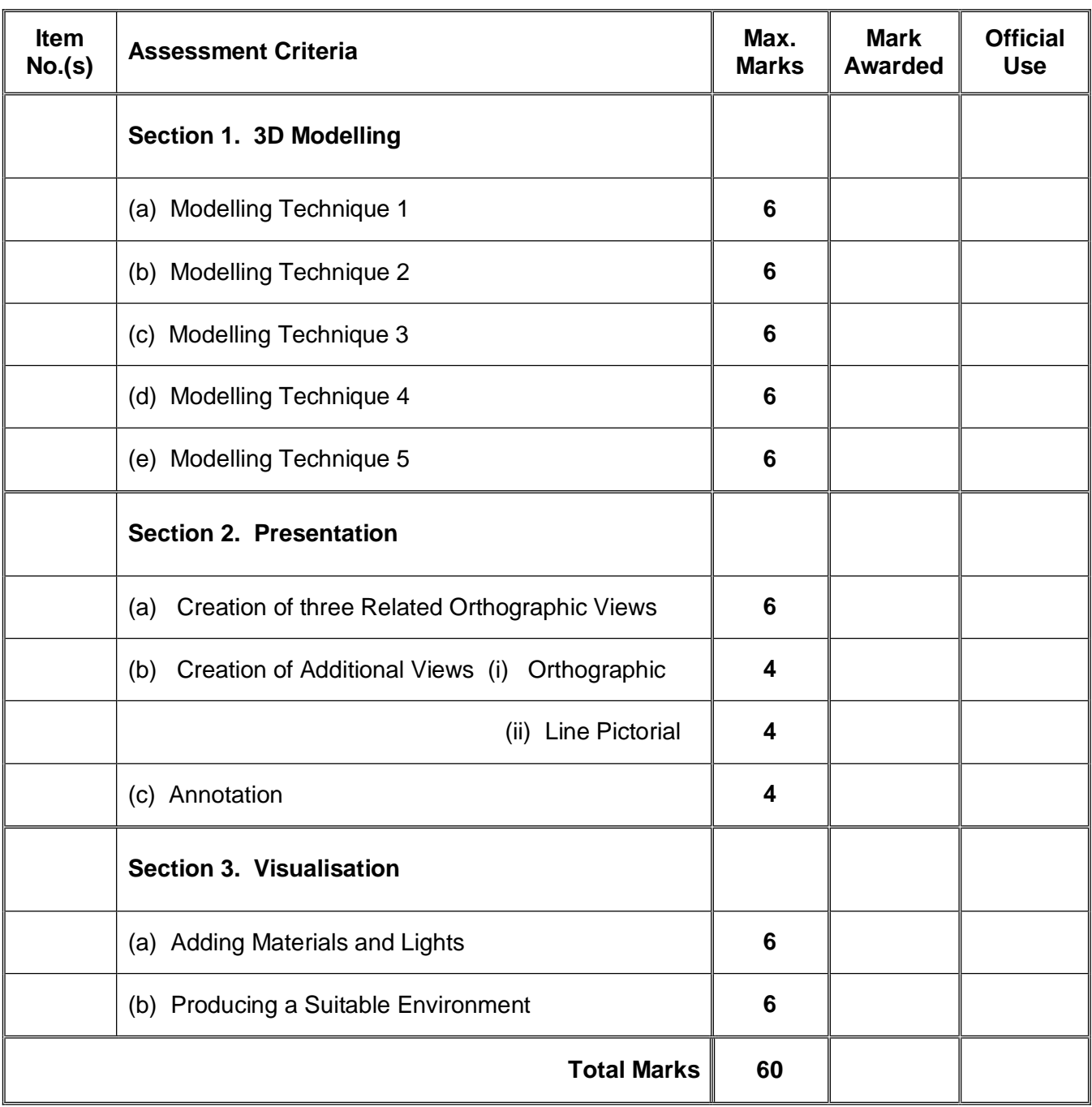

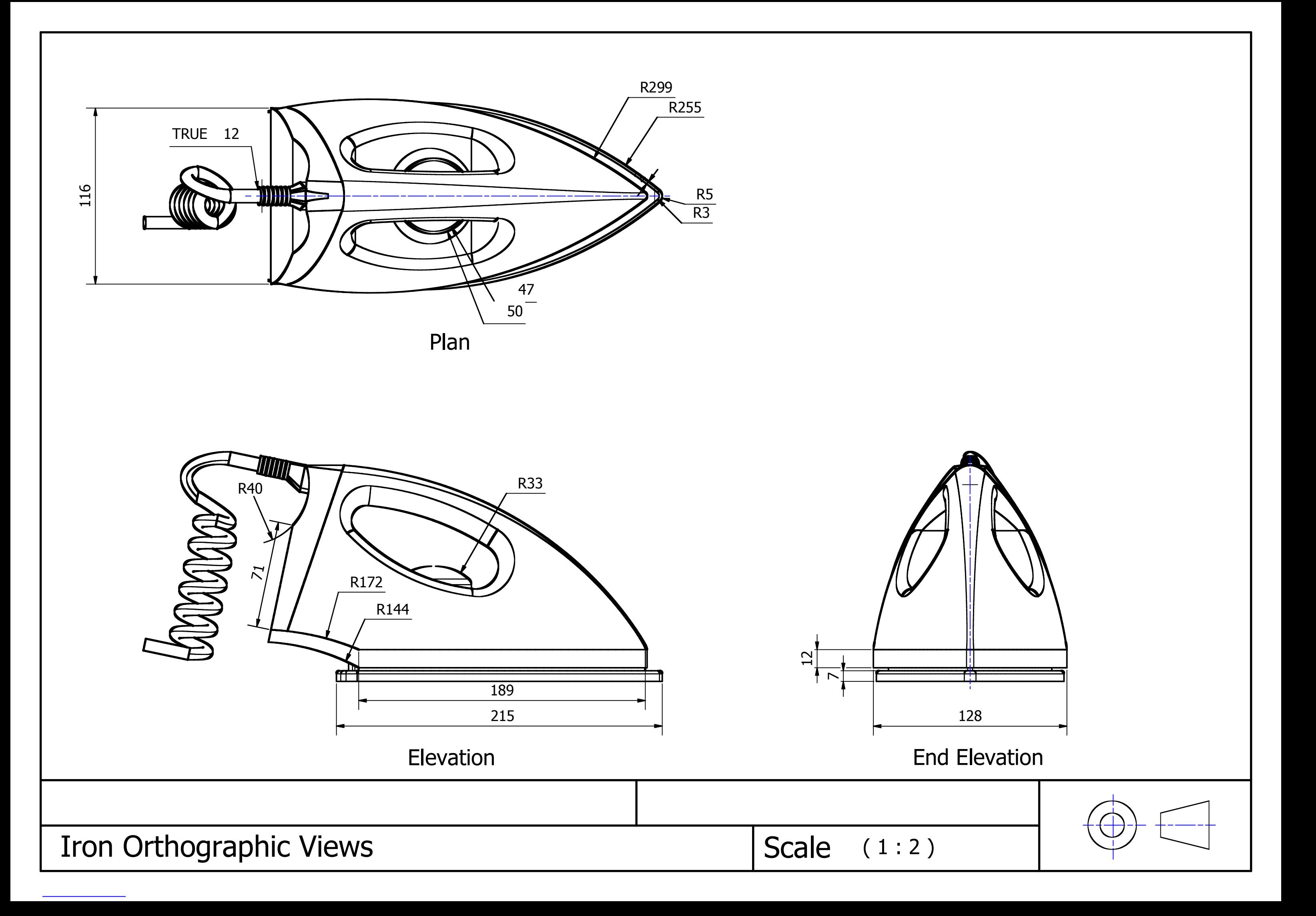

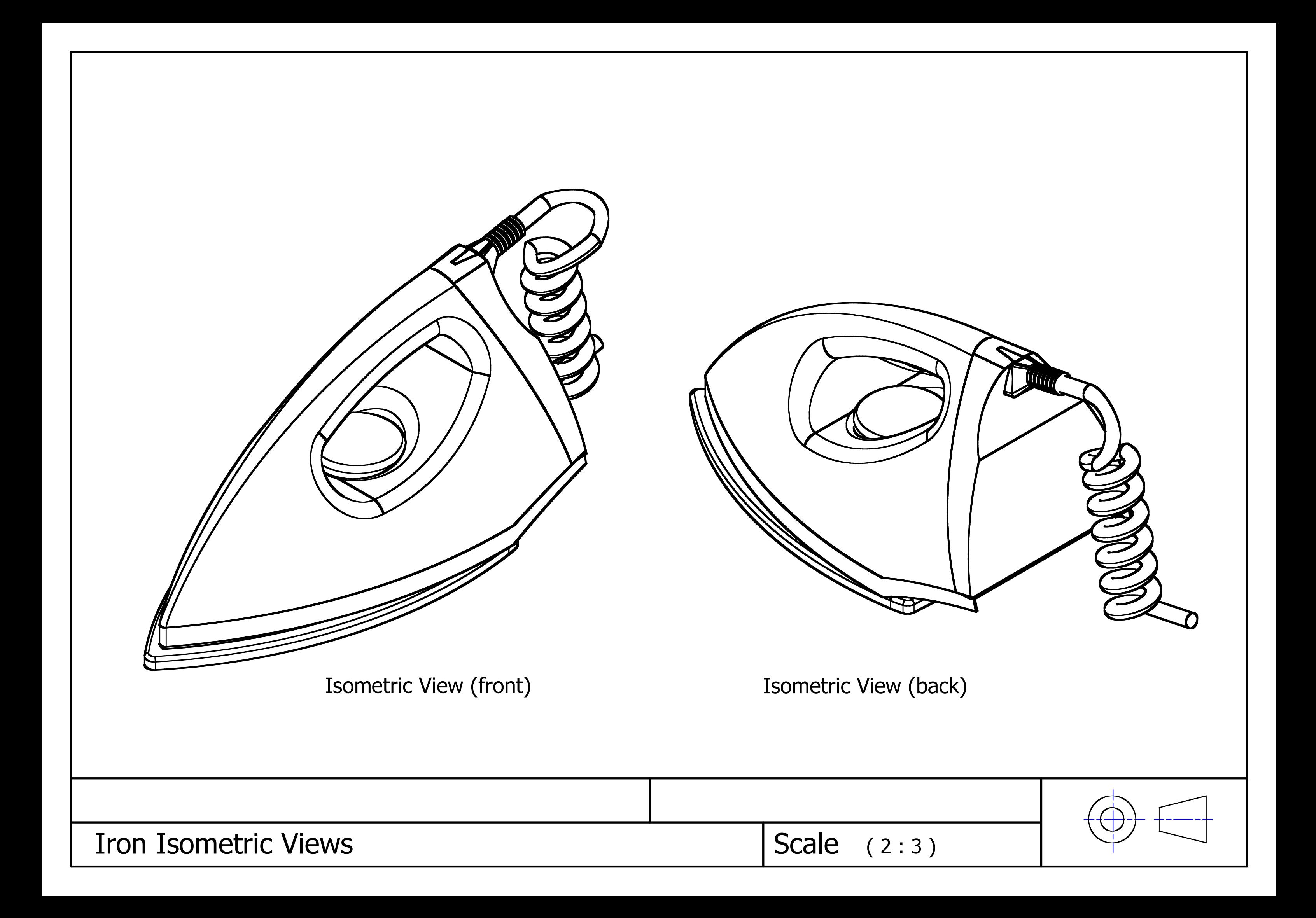

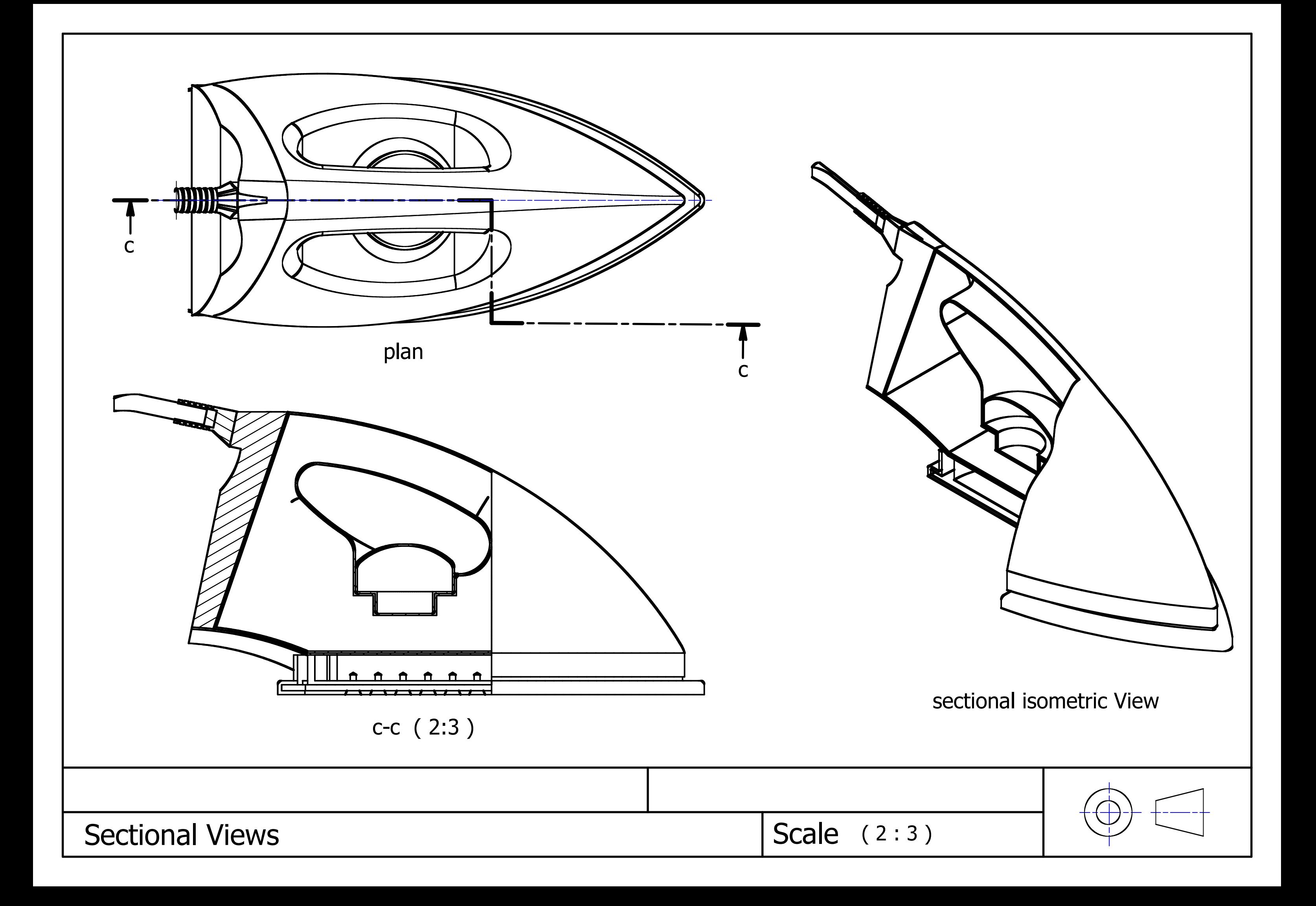

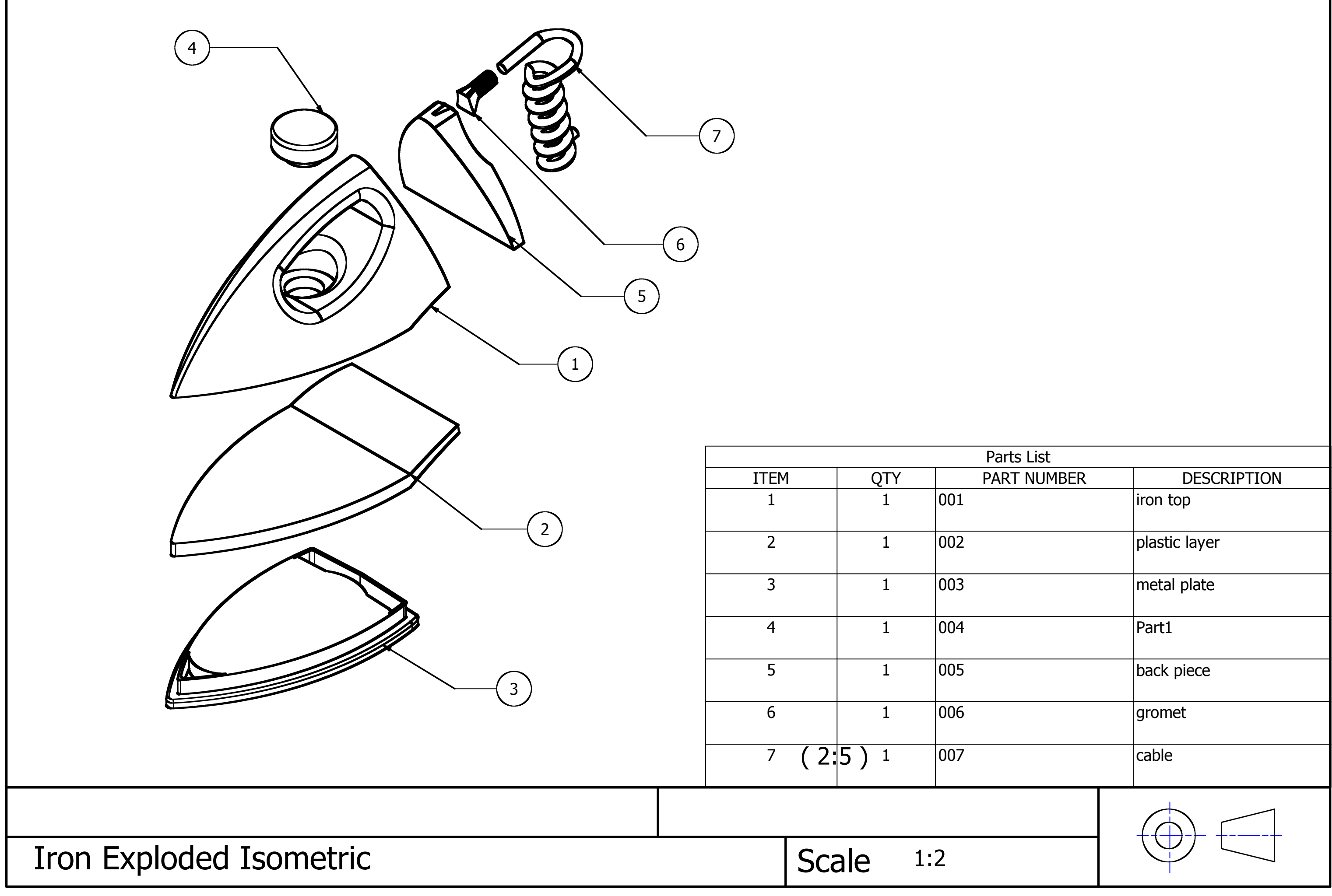

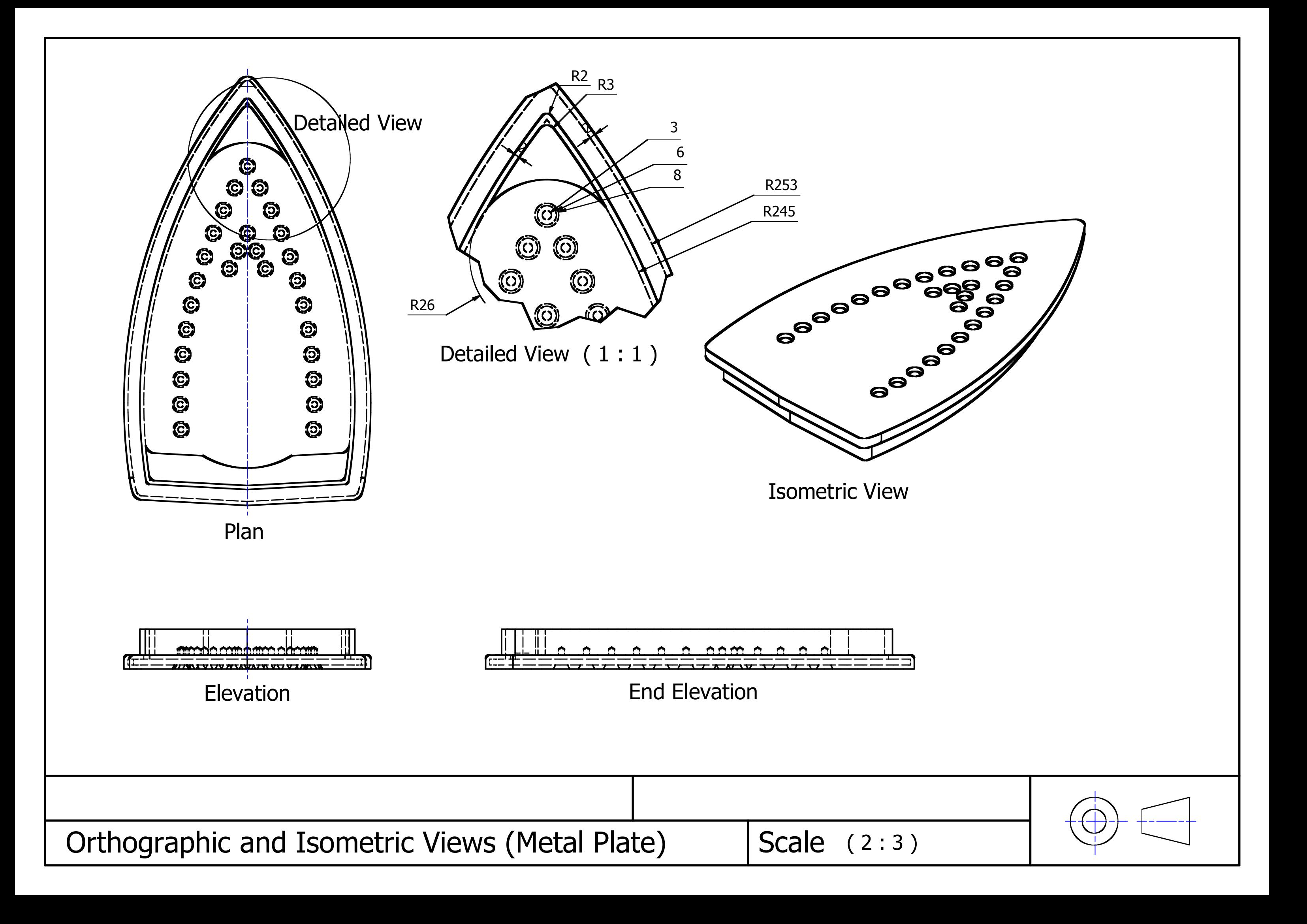

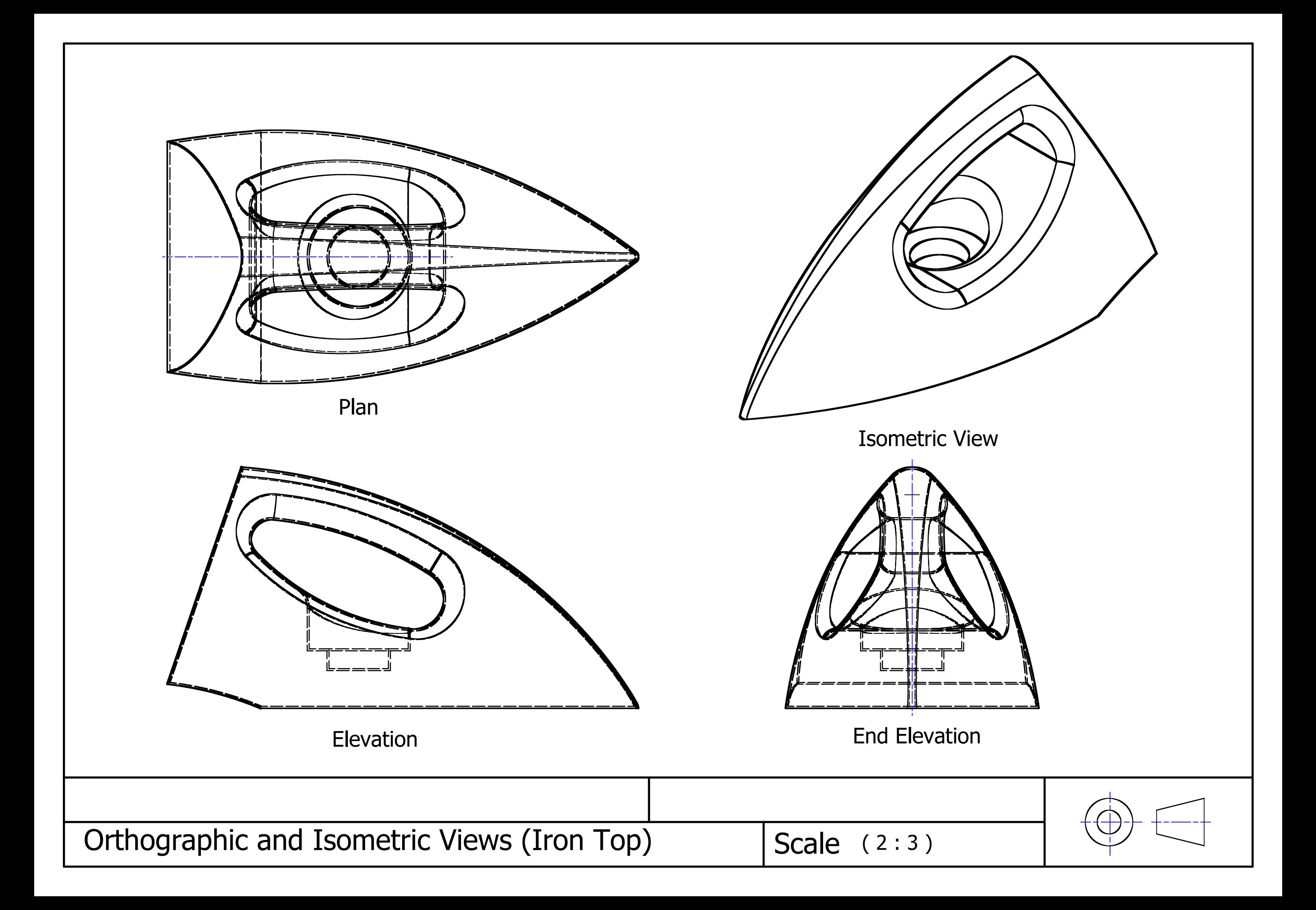

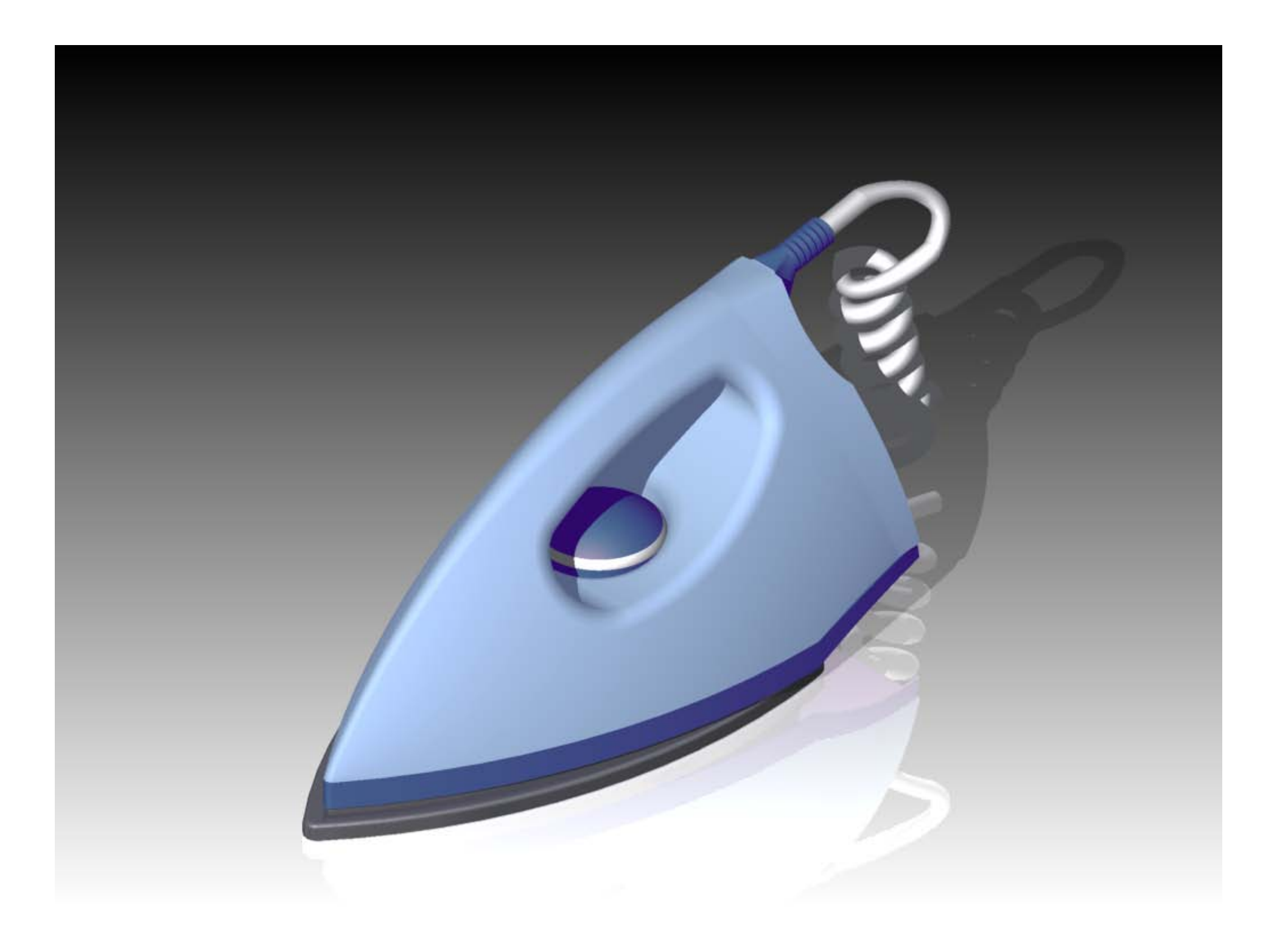

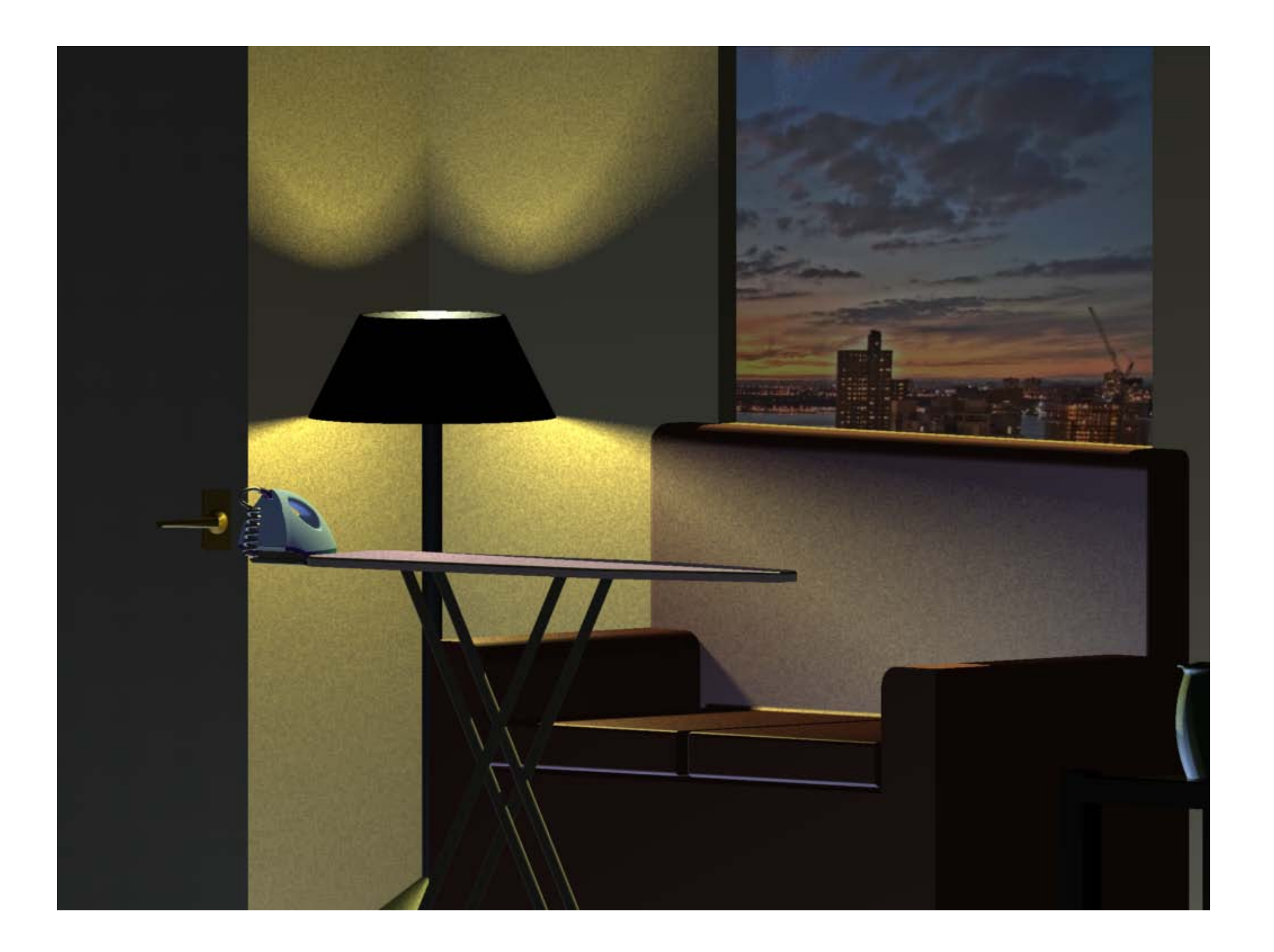

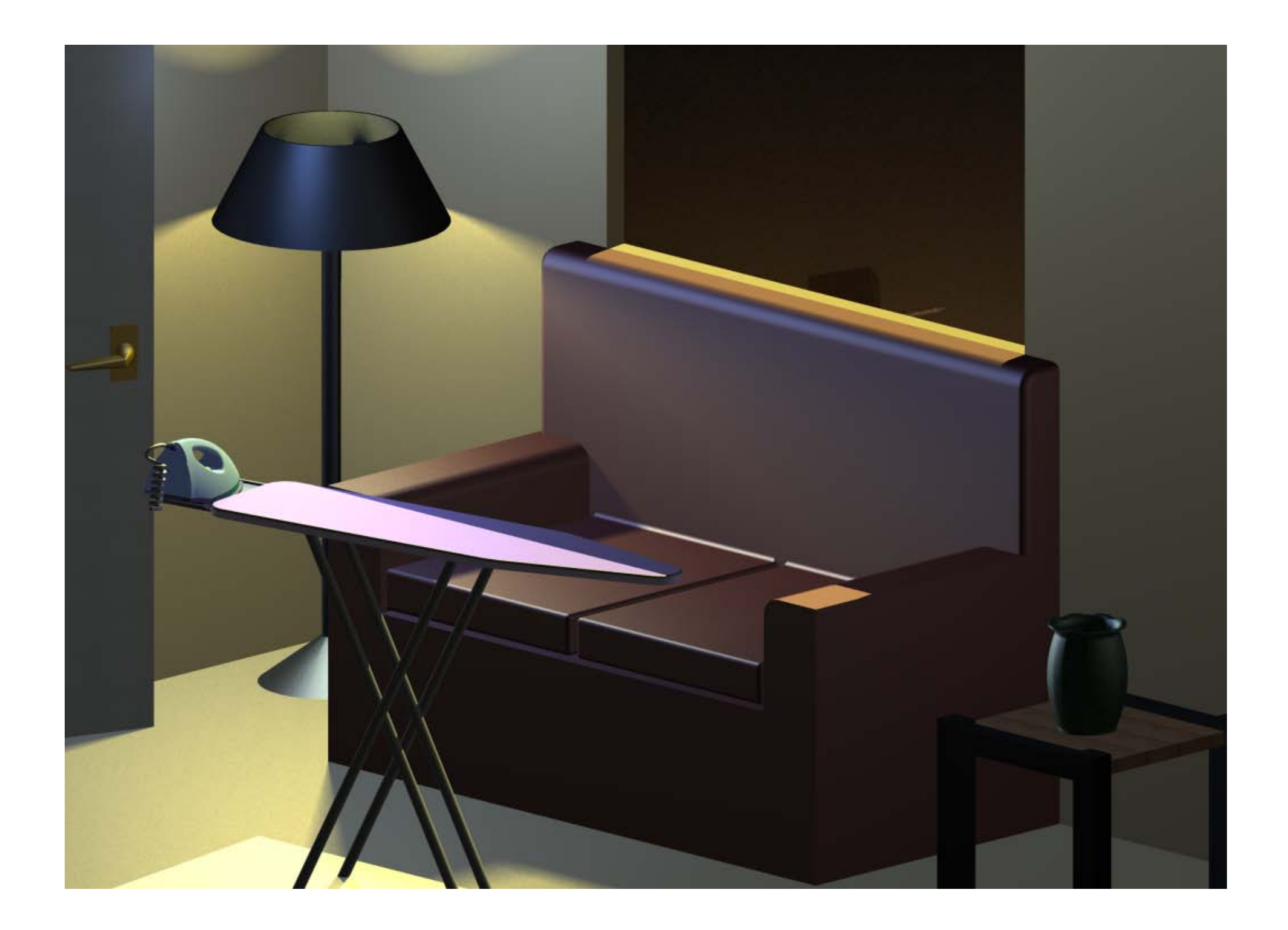